# **Know your enemy**

Martin Stanek

2024

#### **[Motivation](#page-2-0)**

[Theory – modeling the attacker – Cyber Kill Chain, MITRE ATT&CK](#page-5-0)

[Practice – real world examples of TTPs: Lapsus\\$, Conti, Dark Pink](#page-15-0)

[Testing based on attackers' TTPs – ATT&CK Evaluations](#page-27-0)

- <span id="page-2-0"></span>• adversary tactics, techniques, and procedures (TTP)
	- replicate in your testing (pentest, resilience assessment)
	- improve security monitoring and incident response
- changing security landscape
	- new TTPs
	- evolving IT infrastructure (\*aaS, upgrades, new systems etc.)

Threat information that has been aggregated, transformed, analyzed, interpreted, or enriched to provide the necessary context for decision-making processes. [NIST SP 800-150]

- strategic (trends, general info)
	- long-term plans, CISO level
- tactical (TTPs of recent threats)
- operational (indicators of compromise IOCs, URLs, IP addresses, etc.)
	- often machine readable, consumed by firewalls, SIEM, IPS etc.
- relevant up to date information, often tailored for specific organization
	- who is likely to attack, what assets, and how
	- how to detect
	- recommended actions to defend
- prioritize effort and spending
	- avoid neglecting old and obvious weaknesses
- commercial services, offered by many security vendors
- OSINT sources: see next lecture

## <span id="page-5-0"></span>**Cyber Kill Chain**

- Lockheed Martin [1]
- model: what the adversaries must complete in order to achieve their objective

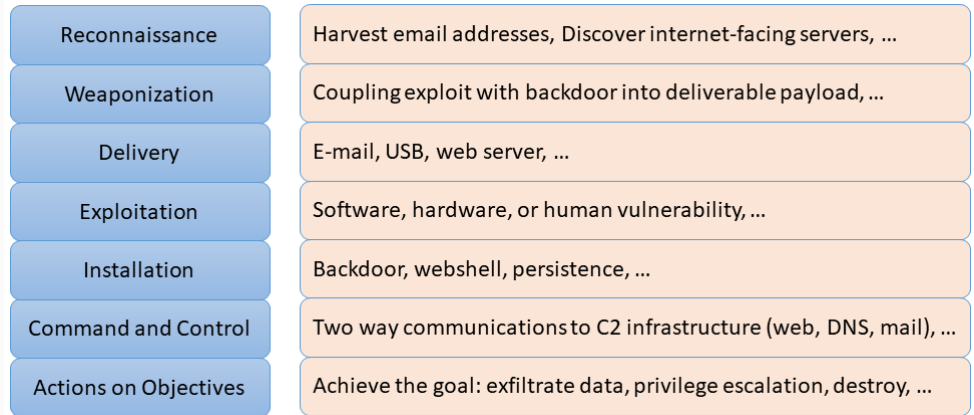

- high level and (strictly) sequential model
- idea: stop attack at any stage, plan and test controls for each stage "Stopping adversaries at any stage breaks the chain of attack!"
- weaknesses of this model
	- only high level info (details are missing)
	- rigid structure (many attacks skips or combine stages)
	- focus on perimeter (insider threats do not fit the model)
	- focus on malware/payload (web app vulnerabilities, DoS, etc. are different)

## **The Unified Kill Chain**

- P. Pols, 18 attack phases; grouped into In, Through, and Out objectives
- limited usability for operational and tactical planning/testing

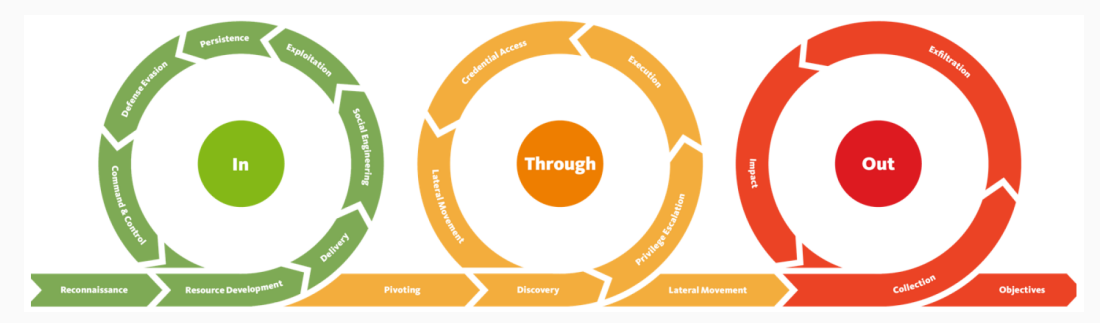

source: https://www.unifiedkillchain.com

"globally-accessible knowledge base of adversary tactics and techniques based on real-world observations" [2]

- established, mid-level adversary model
- use cases
	- Threat Intelligence
	- Detection and Analytics
	- Adversary Emulation and Red Teaming
	- Assessments and Engineering
- tactic: (why) the reason for performing an action
- technique: how an adversary achieves a tactical goal by performing an action.
- domains:
	- Enterprise (subsets for various OS, cloud services, network, containers)
	- Mobile (iOS, Android)
	- ICS (industrial control systems)
- ATT&CK v14 (2023):
	- Enterprise: 201 Techniques, 424 Sub-Techniques, 141 Groups, 648 Pieces of Software, 23 Campaigns, 43 Mitigations, and 109 Data Sources
- ATT&CK Navigator interactive tool
- Reconnaissance (10 techniques)
- Resource Development (8)
- Initial Access (10)
- Execution (14)
- Persistence (20)
- Privilege Escalation (14)
- Defense Evasion (43)
- Credential Access (19)
- **•** Discovery (32)
- Lateral Movement (9)
- Collection (17)
- Command and Control (17)
- Exfiltration (9)
- $\blacksquare$  Impact (14)

## **Structure**

- Technique / sub-technique
	- description
	- info: platforms
	- procedure examples: what threat actors used the technique and how
	- mitigations: preventive measures
	- detection: what to monitor
	- references
	- previous ATT&CK versions: CAPEC cross reference
- CAPEC (Common Attack Pattern Enumerations and Classifications)
	- comprehensive dictionary of known patterns of attack employed by adversaries
	- approx. 560 attack patterns
	- crosslinked world: CAPEC 7→ ATT&CK, CWE

## **Example – Discovery / Network Service Discovery (T1046)**

- Tactic: Discovery
- Platforms: Containers, IaaS, Linux, Network, Windows, macOS
- Procedures (57)
	- e.g. APT39 has used CrackMapExec and a custom port scanner known as BLUETORCH for network scanning.
- Mitigations (3)
	- Ensure that unnecessary ports and services are closed . . .
	- **•** Use network intrusion detection/prevention systems  $\dots$
	- Ensure proper network segmentation . . .
- Detection (3)
	- Monitor cloud service usage for anomalous behavior . . .
	- Monitor executed commands and arguments . . .
	- Monitor network data for uncommon data flows . . .

## **Example – Tactics and Techniques – threat actor (Lapsus\$)**

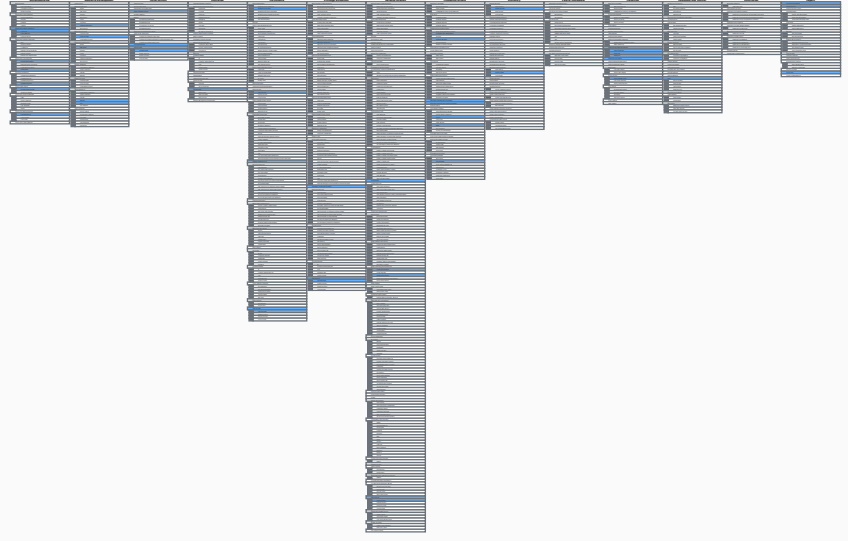

## **Example – Tactics and Techniques – software (Cobalt Strike)**

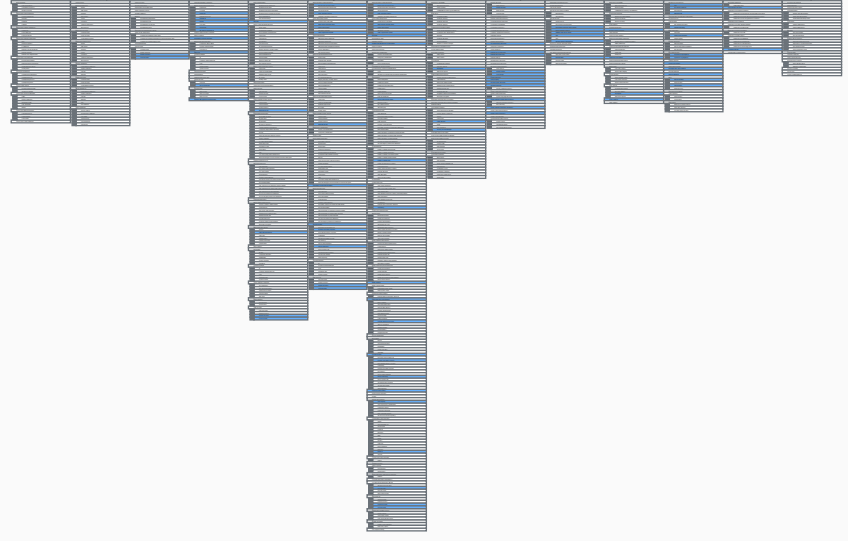

- <span id="page-15-0"></span>• stealing data, threatening to publish, demanding ransom
- victims (2021-2022):
	- Brazil's Ministry of Health and other targets (deleting data)
	- Microsoft, Okta, T-Mobile, Nvidia, Samsung, Uber, etc.
- arrests: UK and Brazil (mostly teenagers)
- Telegam channel
- analysis by Microsoft [3] (other reports and observations exist)

## **Initial Access**

- obtaining credentials:
	- password stealer
	- purchasing credentials
	- paying employees (company, suppliers, business partners) for credentials and MFA approval
	- searching public code repositories
- VPN, RDP, VDI
- MFA: replay session tokens, MFA fatigue
- SIM swapping

## **Lapsus\$ – recruiting (Telegram channel)**

#### **LAPSUSS**

Reply

← 837 ● 37.2K ★ 2:37 PM

#### We recruit employees/insider at the following!!!!

- Any company providing Telecommunications (Claro, Telefonica, ATT, and other similar)
- Large software/gaming corporations (Microsoft, Apple, EA, IBM, and other similar)
- Callcenter/BPM (Atento, Teleperformance, and other similar)
- Server hosts (OVH, Locaweb, and other similar)

#### TO NOTE: WE ARE NOT LOOKING FOR DATA. WE ARE LOOKING FOR THE EMPLOYEE TO PROVIDE US A VPN OR CITRIX TO THE NETWORK, or some anydesk

If you are not sure if you are needed then send a DM and we will respond!!!!

If you are not a employee here but have access such as VPN or VDI then we are still interested!!

You will be paid if you would like. Contact us to discuss that

@lapsusjobs

#### **Reconnaissance and privilege escalation**

- AD enumeration (AD Explorer)
- searching for SharePoint, Confluence, JIRA, GitLab, Teams, Slack
- discover privileged accounts, credentials and secrets
- exploiting publicly known vulnerabilities
- DCSync attack, Mimikatz
- after obtaining domain admin: ntdsutil to extract the AD database
- observed: calling helpdesk to get password reset (privileged accounts)

#### **Exfiltration, destruction, and extortion**

- group operated dedicated infrastructure in known VPS provider
- usage of NordVPN to geographically match the target
- with access to target's cloud environment creating own virtual machines
- if successful, redirect all e-mails
- removing all other global admin accounts
- deleting systems and resources
	- on-prem, e.g. VMware vShpere/ESXi, as well as in the cloud
- in some cases extortion, in others just public release of stolen data
- strengthen MFA implementation
- healthy and trusted endpoints
- better authentication options for VPNs
- strengthen and monitor your cloud security
- awareness of social engineering attacks

You can always do more, do better. Justify the resources (money, time, effort) and inconvenience. When is it enough?

- Conti: ransomware group (RaaS)
- playbook leaked in 2021 [4]:
	- exact procedures (not only tactics and techniques)
	- detailed, easy to follow (after some training), low expertise needed
	- known tools, techniques
- leaks of chat messages, tutorials, guides etc. started in February 2022
	- detailed view of inner workings of the group
	- guides written better than the playbook
	- various analyses, summaries, e.g. [5]

#### 3. Kerberoast attack

Objective is to receive admin hash for further brute attack. First method:

powershell-import/home/user/work/Invoke-Kerberoast.ps1

psinject 4728 x64 Invoke-Kerberoast -OutputFormat HashCat | fl | Out-File -FilePath c:\ProgramData\pshashes.txt -append -force - Encoding UTF8

• Cobalt Strike

#### 7. PrintNightmare

Fresh but known vulnerability. Use before patched) CVE-2021-34527 allows to create local administrator. Useful if agent returned with common user rights.

On agent:

#### powershell-import //import file CVE-2021-34527.ps1

powershell Invoke-Nightmare -NewUser "HACKER" -NewPassword "FUCKER" -DriverName "Xeroxxx" //create user HACKER with password FUCKER and add to local administrators

spawnas COMPNAME\HACKER FUCKER https // replace https with listener name. Getting agent from our new local administrator. There's a chance of getting agent from **SYSTEM**\*. After imprt run: Invoke-Nightmare -DLL "\polniy\put\do\payload.dll"

- based on https://www.group-ib.com/blog/dark-pink-apt/
- Vietnam, Malaysia, Indonesia, Cambodia, Philippines, Bosnia and Herzegovina
- victims: military bodies, government agencies, religious organizations, etc.
- goals:
	- corporate espionage
	- steal documents
	- capture the sound from the microphones
	- exfiltration of data from messengers
- communication: Telegram API

### **Initial access**

- spear-phishing emails (job applicant)
	- shortened URL to ISO image, or ISO image as an attachment
	- content: non-malicious files (doc, pdf, jpg), malicious exe and dll files
	- DLL Sideloading (abusing the DLL search order mechanism in Windows)
- 3 different paths how to obtain persistence:
	- ISO contains all files
	- malicious template document download from the Github
	- MSBuild project XML file with task to execute the malware

### **Reconnaissance and lateral movement**

- collect info (sysinfo, web browsers, installed SW, USB drives and network shares)
- lateral movement: network and USB drives

### **Data exfiltration**

- self-made stealers Cucky and Ctealer
- passwords, history, logins, and cookies from web browsers
- three paths to exfiltrate data:
	- via Telegram API (extensions: doc, docx, xls, xlsx, ppt, pptx, pdf)
	- via Dropbox (HTTP request with hardcoded token)
	- vie e-mail

## <span id="page-27-0"></span>**Testing based on attackers' TTPs**

### MITRE Engenuity – Cybersecurity

- Center for Threat-Informed Defense Adversary Emulation Library
	- emulation plans for selected threat actors (available on Github)

ATT&CK Evaluations [6]

- evaluating vendors/tools
- open-book and minimally sized environment
- goal: to understand baseline capabilities of security tools
- screenshots, detections, data sources, protection results
- SW components, configuration
- example: Turla (2023), 31 vendors

## **Turla 2023**

- Turla a threat group active since early 2000s
- victims in more than 50 countries
- targets: government agencies, diplomatic missions, military groups, research and education facilities, critical infrastructure, and media
- campaigns aimed at exfiltrating sensitive information from Linux and Windows infrastructure

Emulation plans, each contains detection and protection scenarios [\(details\)](https://github.com/center-for-threat-informed-defense/adversary_emulation_library/tree/master/turla):

- Carbon
	- spearphishing, fake software installer, lateral movement (DC, Linux Apache server)
- Snake
	- drive-by compromise, malicious installer, privilege elevation, lateral movement (IIS, Exchange Server), email collection, exfiltration

## **Turla 2023 – Carbon**

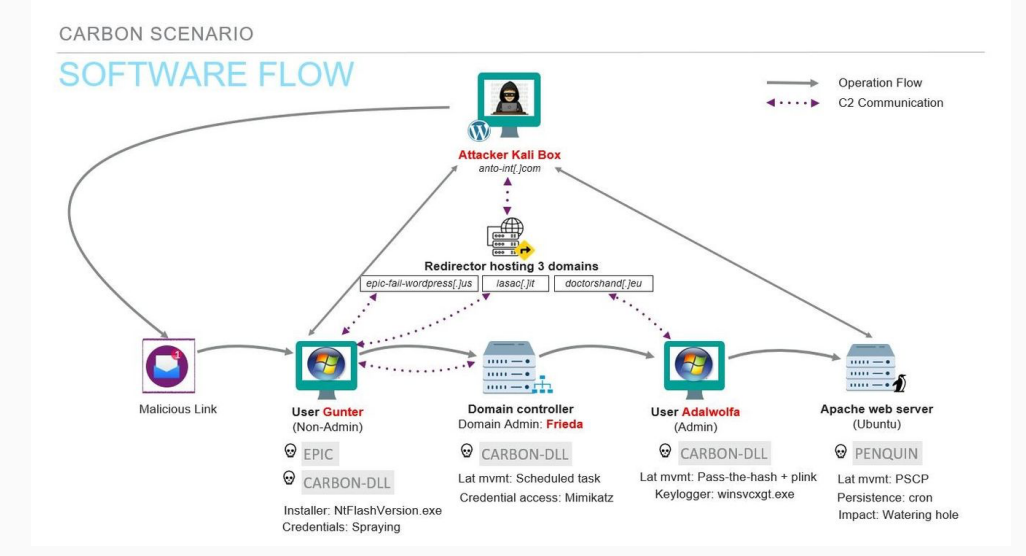

SNAKE SCENARIO

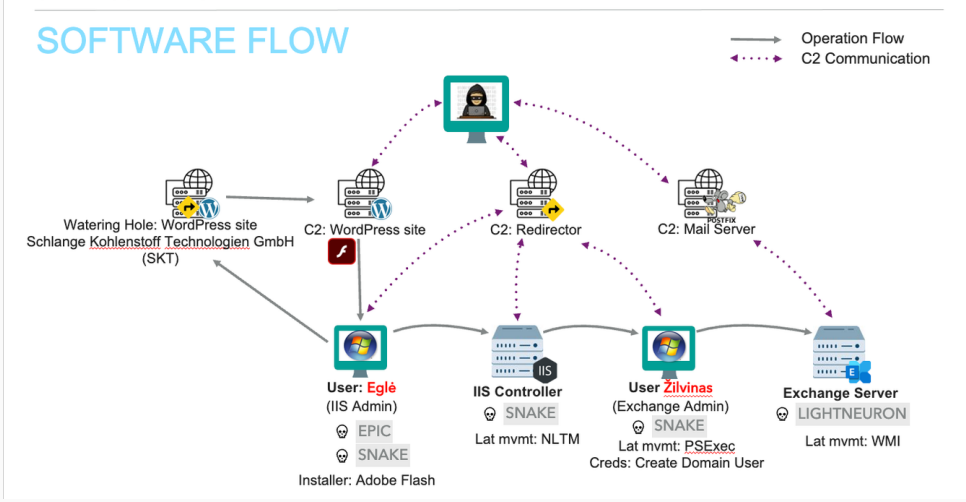

- 1. TryHackMe: Moniker Link (CVE-2024-21413)
	- take a screenshot of the Net-NTLMv2 hash
	- read the original analysis by Check Point Research [\(link\)](https://research.checkpoint.com/2024/the-risks-of-the-monikerlink-bug-in-microsoft-outlook-and-the-big-picture/)
	- identify tactics and techniques from MITRE ATT&CK applicable for this exploit
- 2. Analyze the phishing e-mail available on course's web page (encrypted zip)
	- decrypt and unzip the archive
	- validate the inner link with Virustotal
	- find the URL, domain and IP address for collecting credentials (describe your approach)
- 1. Lockheed Martin, [The Cyber Kill Chain](https://www.lockheedmartin.com/en-us/capabilities/cyber/cyber-kill-chain.html)
- 2. MITRE, [ATT&CK](https://attack.mitre.org/)
- 3. Microsoft, [DEV-0537 criminal actor targeting organizations for data exfiltration and](https://www.microsoft.com/en-us/security/blog/2022/03/22/dev-0537-criminal-actor-targeting-organizations-for-data-exfiltration-and-destruction/) [destruction](https://www.microsoft.com/en-us/security/blog/2022/03/22/dev-0537-criminal-actor-targeting-organizations-for-data-exfiltration-and-destruction/), 2022
- 4. W. Largent, [Translated: Talos' insights from the recently leaked Conti ransomware](https://blog.talosintelligence.com/conti-leak-translation/) [playbook](https://blog.talosintelligence.com/conti-leak-translation/), Cisco Talos, 2021
- 5. S. Kupchik, [Conti's Hacker Manuals Read, Reviewed & Analyzed](https://www.akamai.com/blog/security-research/conti-hacker-manual-reviewed), Akamai Security Research, 2022
- 6. MITRE Engenuity, **[ATT&CK Evaluations](https://attackevals.mitre-engenuity.org)**